## Cisco TelePresence Touch10 빠른 참조 설명서 CE9.3

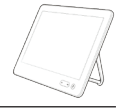

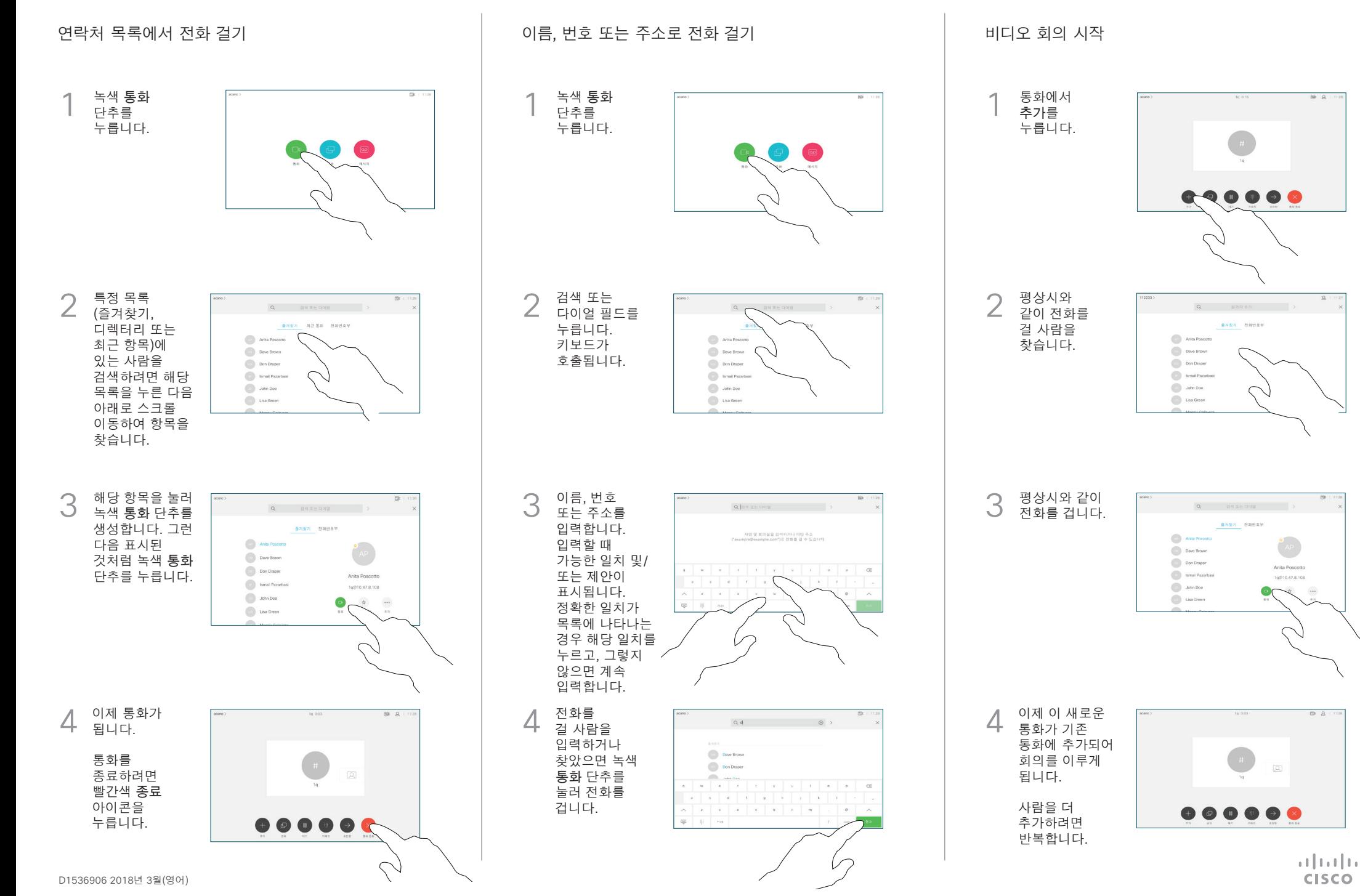

## Cisco TelePresence Touch10 빠른 참조 설명서 CE9.3

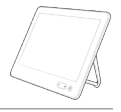

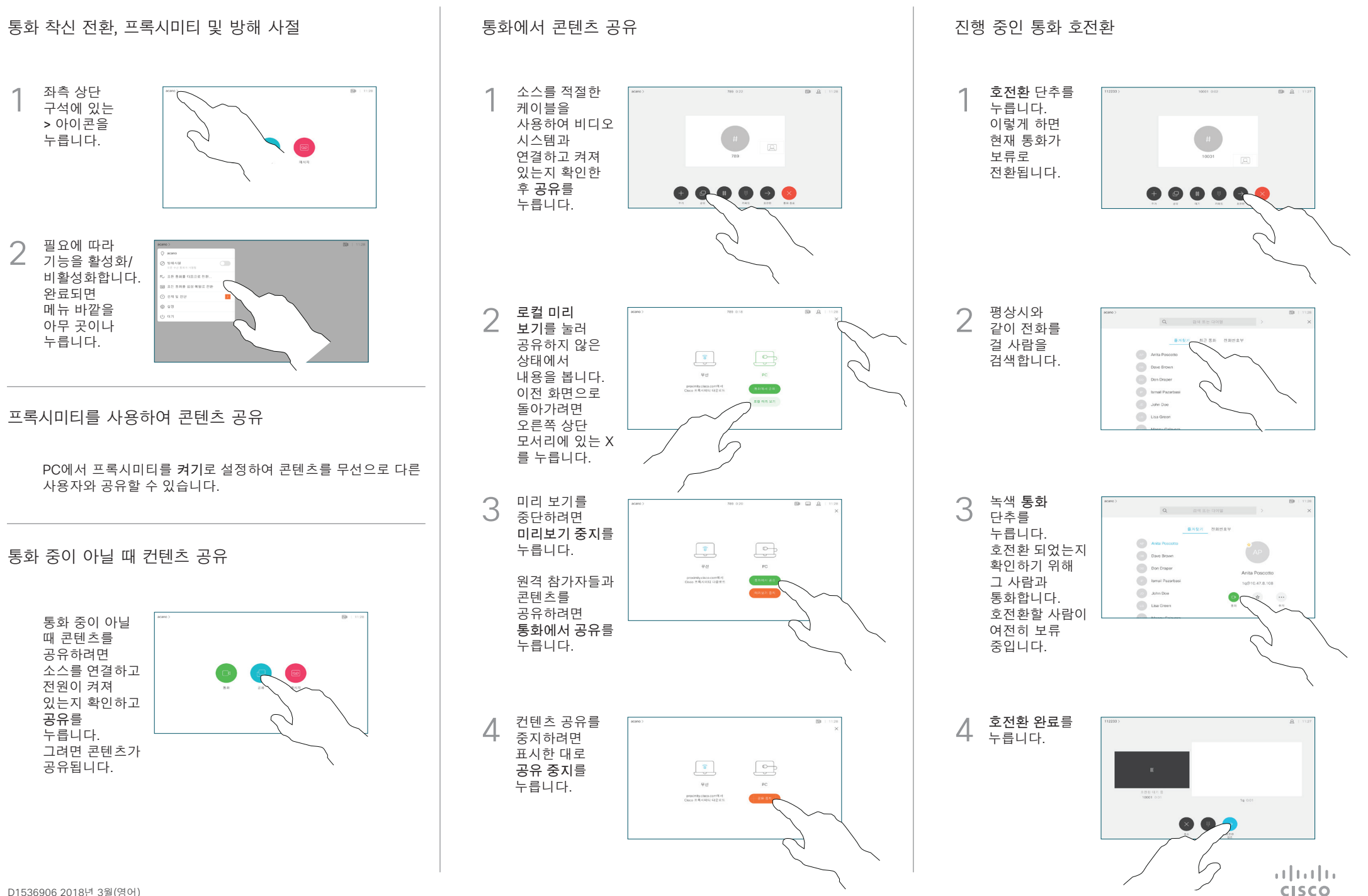